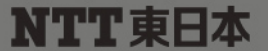

## News Release

Ī.

東日本電信電話株式会社

平成 24 年 8 月 7 日

## 「フレッツ・スポット」のWeb認証方式エリアの拡大について

## ~スマートフォン等のPPPoE非対応端末でも外出先で光WiFiをご利用しやすくなります~ -

- NTT東日本では、公衆無線LANサービス「フレッツ・スポット」の約4,800ヶ所の既存エリアにおいて、平成 24年8月8日(水)から順次、Web認証方式<sup>※1</sup>での接続に対応します<sup>※2</sup>。これにより、スマートフォンやタ ブレット等のPPPoE非対応端末でも「フレッツ・スポット」に直接接続できるようになります。
- 大手チェーン店舗においても、「フレッツ・スポット(Web認証方式)」を順次提供し、「フレッツ・スポット」の エリア拡大を進めていきます。
- スマートフォン向け「FLET'S 光WiFi」かんたん接続ツールが、「フレッツ・スポット(Web認証方式)」に対応 となります。これにより「FLET'S 光WiFi」かんたん接続ツールをご利用いただくことで、エリアに入ると自 動的に「フレッツ・スポット」へ接続することができます。
	- ※1 Web 認証方式とは、NTT東日本が発行するID(フレッツ・スポット認証ID)とパスワード(フレッツ・スポット認証パスワード)を使って接続認証 する方式です。

※2 フレッツ・スポット既存エリア及び拡大エリアにおける Web 認証方式での接続対応は、エヌ・ティ・ティ・ブロードバンドプラットフォーム株式会 社の「インターネット接続サービス」へのローミングにより提供するものです。

1.「フレッツ・スポット」既存エリアにおける Web 認証方式の提供について

 現在 PPPoE 接続による端末認証方式で「フレッツ・スポット」を提供している約 4,800 ヶ所のエリアにおいて、 平成24年8月8日(水)から、PPPoE 非対応端末も接続可能となる Web 認証方式の提供を順次開始いたします ※3。これにより、従来は「光ポータブル」等モバイル Wi-Fi ルーターを経由してご利用いただく必要があったスマ ートフォンやタブレット等の PPPoE 非対応端末でも「フレッツ・スポット」に直接接続してご利用いただけるように なります $*^4$ 。

※3 下記エリアは、平成 24 年 8 月 8 日以降の開始となります。最新情報は、公式ホームページ(http://flets.com/spot/)をご覧ください。

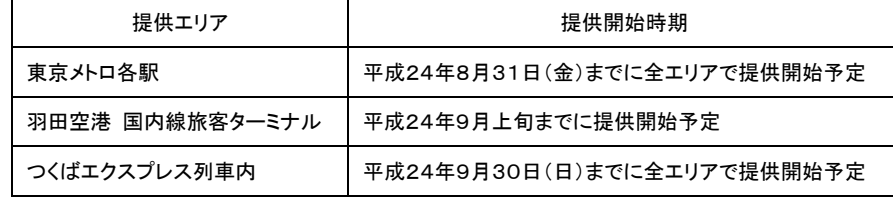

※4 各方式の対応エリアについては、公式ホームページ(http://flets.com/spot/)をご覧ください。

2.「フレッツ・スポット(Web 認証方式)」エリアの拡大について

東日本エリアの下記チェーンの全店舗において、「フレッツ・スポット(Web 認証方式)」を順次提供し<sup>※5</sup>、「フレ ッツ・スポット」をご利用可能なエリアを拡大していきます。現在提供エリア拡大中のセブン&アイホールディング 各グループの店舗※6 と合わせて、約 1.2 万ヶ所でご利用可能となる予定です。

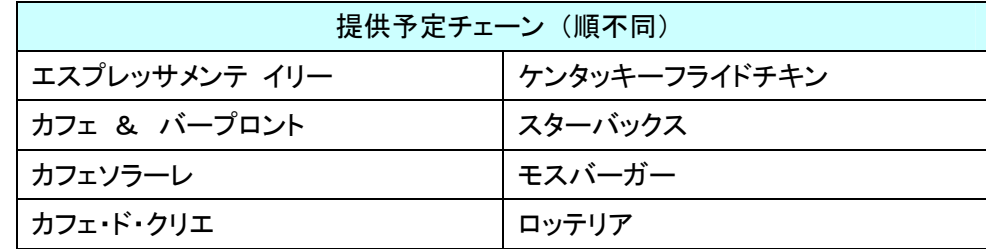

また、「光ステーション」による「フレッツ・スポット」ご利用可能エリア※7 と合わせて、本年度末までに 5 万ヶ所 に拡大予定です。

※5 一部店舗においては提供されない場合があります。対象エリアへの提供については開始次第、公式ホームページ

(http://flets.com/spot/)にてご案内いたします。

※6 平成 25 年 2 月までに、東日本エリアの全店舗でご利用可能となる予定です。

- ※7 約 6,000 ヶ所(H24.8.7 現在)でご利用可能です。
- 3.「FLET'S 光 WiFi」かんたん接続ツールの「フレッツ・スポット(Web 認証方式)」対応について

 スマートフォン向けの「FLET'S 光 WiFi」かんたん接続ツールにて、「フレッツ・スポット(Web 認証方式)」への 自動接続に追加対応します。

(1)対応接続ツール

Android™向けの「FLET'S 光 WiFi」かんたん接続ツールにて対応します<sup>※8</sup>。

- ※8 現在「FLET'S 光 WiFi」かんたん接続ツールをご利用の場合はアップデートにて、未利用の場合は Google play ストアから無料でダ ウンロードし、ご利用いただくことができます。ダウンロードには、別途通信料がかかることがあります。iOS 向けの「FLET'S 光 WiFi」かんたん接続ツールにおいては、今後対応予定です。
- (2) 追加対応機能
	- ・「フレッツ・スポット(Web認証方式)」に自動的にログインし接続することができます。
	- ・従来の「光ステーション」エリア検索に加えて、「フレッツ・スポット(Web認証方式)」エリアも検索すること ができます。
- (3) 対応開始日

平成24年8月8日(水)

<参考>Web認証方式のご利用方法

下記の情報をご確認の上、「フレッツ・スポット(Web認証方式)」エリアにおいて接続してください。

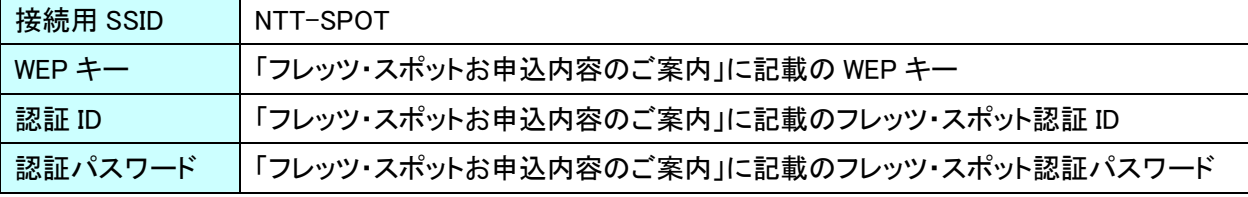

※「Android」は、Google Inc.の登録商標です。